# ORACLE 11G VIRTUAL COLUMN

Inderpal S. Johal, Data Softech Inc.

## **INTRODUCTION**

In Oracle 11g has allowed database Tables to have virtual columns. These virtual columns can be more specifically called as derived column as these columns derived their data from other non-virtual columns of the same table. They are like any other table column but their data is not stored in the database and so they consume no disk space. They got their value from an expression which can include

- Columns from the same Table
- Some constants
- **Any SQL functions**
- A User-defined PL/SQL functions

You cannot explicitly write the data to the virtual column. Virtual columns can be used in queries, DML and DDL statement. You can index as well as collect statistics on them.

This feature will help to lots of application which are already in production but need enhancement with little development efforts. Some of these will be covered in examples later on in this paper

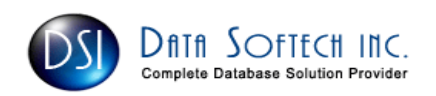

## **SYNTAX FOR TABLE VIRTUAL COLUMN**

```
Create table Test11g 
( 
      Col1 datatype,
                                 \rightarrow Standard Column
      Vcol1 datatype GENERATED ALWAYS AS 
       ( expression) 
VIRTUAL (Constraint) \rightarrow Virtual Column
) 
Where 
      Vcol1
                            \rightarrow Name of the Virtual Column
      Datatype
                            > All Oracle Datatype except LOB or LONG RAW
                                 If not specified, then Column expression will 
                                 determines its datatype. 
      GENERATED ALWAYS
                            \rightarrow Indicates that the column is generated on demand
                                 and not stored on disk 
      AS (col_expression) > Col Expression can be - Simple Expression
                                                            - Complex Expression 
                                                            - Function Expression 
                                                            - Expression List 
                                 Expression can only use 
                                        - Columns of the same table 
                                        - Constants (strings or Numbers) 
                                        - built in SQL functions except Aggregate 
                                        - user-defined functions 
      VIRTUAL
                            \rightarrow Showing that column is Virtual. It is optional
      Constraint
                            \rightarrow Regular Constraint Clause
```
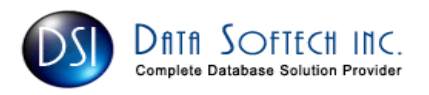

## VIRTUAL COLUMN EXAMPLES

Prior to Oracle 11g, we can only create partition on existing physical column of the table. With 11g, we can use expression as partitioning key utilizing one or more existing columns of a table. This kind of virtual column based partitioning support all types of partitions and add lots of flexibility.

Note that virtual column is a column whose value is the result of an expression and it is not stored on disk and only exist as metadata.

```
Create a table with a Virtual Column GRADE whose datatype is detemined by Case statement
SQL> create table Student_Marks
  2 ( 
 3 std Id number,
 4 std Name varchar2(20),
 5 std Mark number,
  6 Grade Grade 
  7 generated always as 
  8 ( 
 9 case
10 when std Mark > 80 then 'Excellent'
11 when std Mark > 60 then 'Very Good'
12 when std_Mark > 50 then 'Good'
13 when std Mark > 40 then 'Satisfactory'
14 else 'Failed'
15 end
16 ) virtual
 17 ) 
 18 / 
Table created. 
SQL desc student_marks
Name Null? Type
 ----------------------------------------- -------- ---------------------------- 
STD ID NUMBER
STD_NAME VARCHAR2(20)
STD_MARK NUMBER
GRADE VARCHAR2(9)
Add Data to the Table
SQL> insert into student_marks(std_Id,std_Name,std_mark) values(&id,'&name',&m1)
  2 / 
Or 
SQL> insert into student_marks values(&id,'&name',&m1,default)
  2 / 
Enter value for id: 1 
Enter value for name: Inderpal 
Enter value for m1: 90 
1 row created.
```
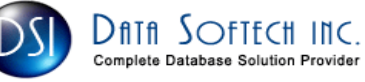

#### SQL> /

Enter value for id: 2 Enter value for name: Inder Enter value for m1: 70 1 row created.

## SQL> /

Enter value for id: 3 Enter value for name: Indy Enter value for m1: 51 1 row created.

#### SQL> /

Enter value for id: 4 Enter value for name: IPS Enter value for m1: 41 1 row created.

## SQL> /

Enter value for id: 5 Enter value for name: Noway Enter value for m1: 30 1 row created.

#### SQL> commit;

Commit complete.

## $SQL>$  select \* from student\_marks;

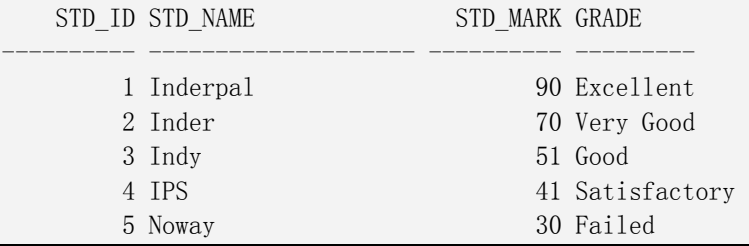

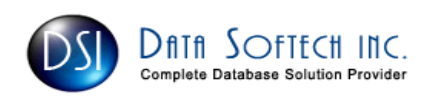

You can create an Index on Virtual column SQL> create index text\_vidx on student\_marks(grade); Index created. SQL> select index type from user indexes where index name = 'TEXT VIDX'; INDEX\_TYPE --------------------------- FUNCTION-BASED NORMAL  $SQL$  select column\_expression from user\_ind\_expressions where index\_name = 'TEXT\_VIDX'; COLUMN\_EXPRESSION --------------------------------------------------------------------------------

CASE WHEN "STD\_MARK">80 THEN 'Excellent' WHEN "STD\_MARK">60 THEN 'Very Good' WH EN "STD MARK">50 THEN 'Good' WHEN "STD MARK">40 THEN 'Poor' ELSE 'Failed' END

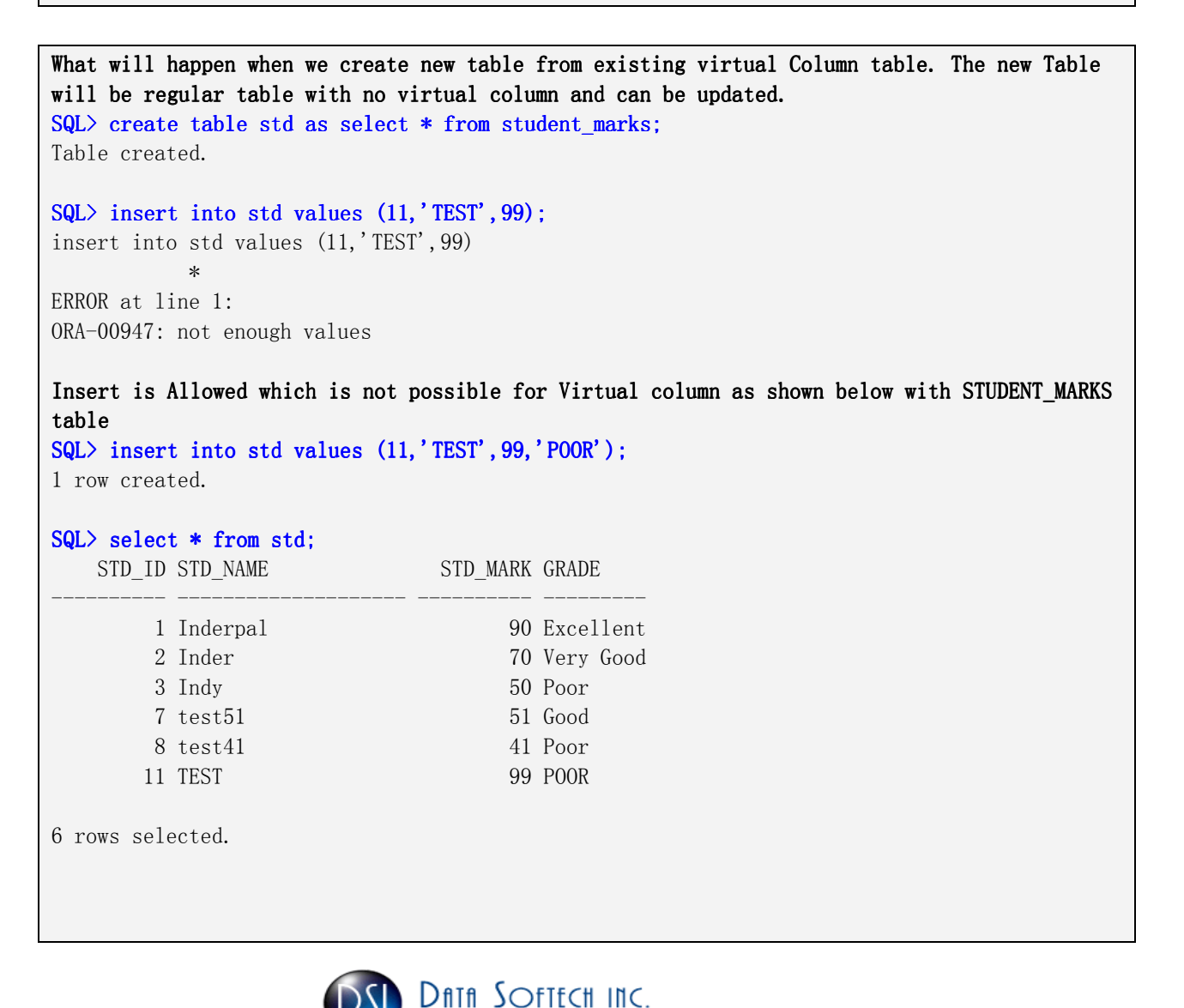

**Complete Database Solution Provider** 

Direct Insert not allowed on virtual column as it is always derived SQL> insert into student\_marks values (11,'TEST', 99,'POOR'); insert into student\_marks values (11,'TEST',99,'POOR')  $\star$ ERROR at line 1: ORA-54013: INSERT operation disallowed on virtual columns Two ways to Insert Data into Virtual Column Table  $SQL>$  insert into student marks values(11,'test',99,default); 1 row created.  $SQL$  insert into student\_marks(std\_id,std\_name,std\_mark) values (12,'test1',99); 1 row created.

## WHAT YOU CAN DO WITH VIRTUAL COLUMN

- 1. Create an index which is FUNCTION-BASED index As shown above
- 2. Virtual column can be used in WHERE clause of DELETE statement

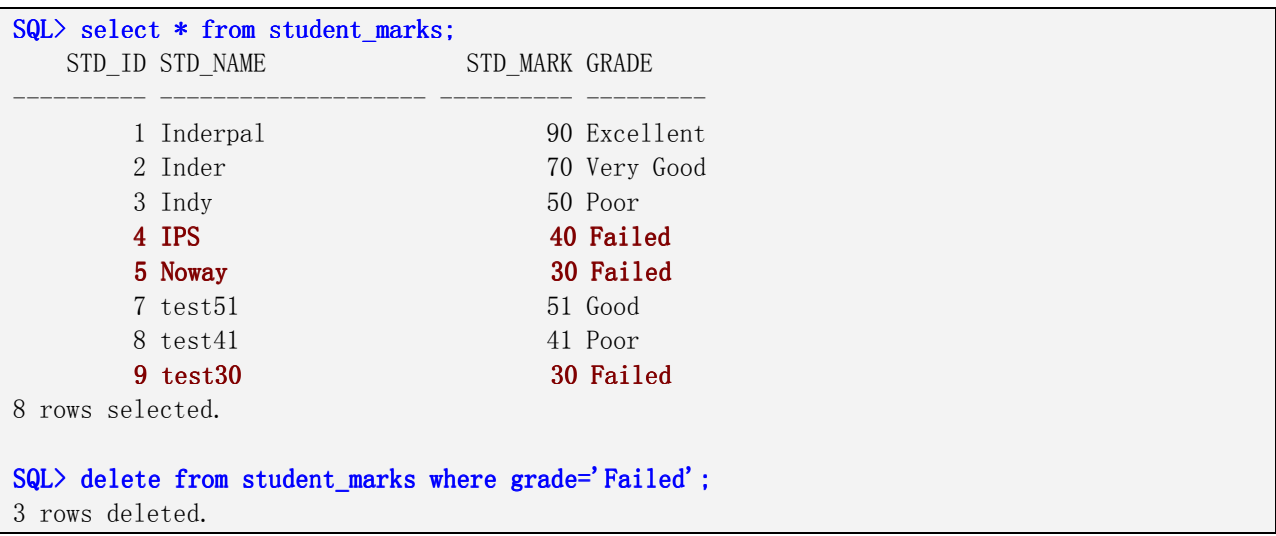

- 3. Virtual column are available for Oracle 11g new feature RESULT CACHING. I will discuss it in detail as separate topic very soon.
- 4. Virtual column can be used as partitioning key column Will be covered in detail in Partitioning paper

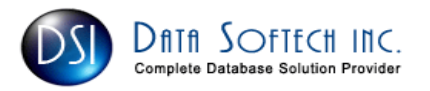

## WHAT YOU CAN'T DO WITH VIRTUAL COLUMN

- 1. External tables can't have Virtual column External Tables are Read only and so no DML and Index are allowed on them and hence it can't have virtual column
- 2. Index-organized Table can't have virtual column
- 3. Virtual Columns are also not supported for Object, cluster and Temporary tables
- 4. Cannot directly update virtual column using UPDATE .. SET clause. It can be used in WHERE clause of the UPDATE command.

```
SQL update student_marks set grade='PASS';
update student_marks set grade='PASS' 
\starERROR at line 1: 
ORA-54017: UPDATE operation disallowed on virtual columns 
SQL update student marks set std mark=std mark+5 where grade='Poor';
2 rows updated.
```
5. Virtual column expression cannot refer to another virtual column by its name

```
Add new virtual column to the existing table
SQL> alter table student marks add ( total marks as (std mark +10));
Table altered. 
SQL desc student marks
Name Null? Type
 ----------------------------------------- -------- ---------------------------- 
STD ID NUMBER
STD_NAME VARCHAR2(20)
STD_MARK NUMBER
GRADE VARCHAR2(9)
TOTAL MARKS NUMBER
You cannot use Virtual Column to create new Virtual columns
SQL> alter table student_marks add (Grace_marks as (total_marks +1));
alter table student marks add (Grace marks as (total marks +1))
* 
ERROR at line 1: 
ORA-54012: virtual column is referenced in a column expression
```
- 6. Virtual column can only use regular column of the table itself and not from outside table.
- 7. Virtual columns output must be a scalar datatype value.

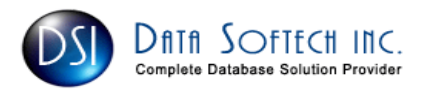